# Elementare Datentypen – nicht nur für IDEA

## **Datentypen in Java**

Neben den Objektdatentypen gibt es in JAVA einige wenige elementare Datentypen. Sie stellen einen – von vielen als faul bezeichneten – Kompromiss dar, mit dem man einfache Aufgaben wegen des geringeren internen Aufwandes und des einfacheren Programmcodes nicht an die Generierung von Objekten binden wollte. Diese Datentypen sind:

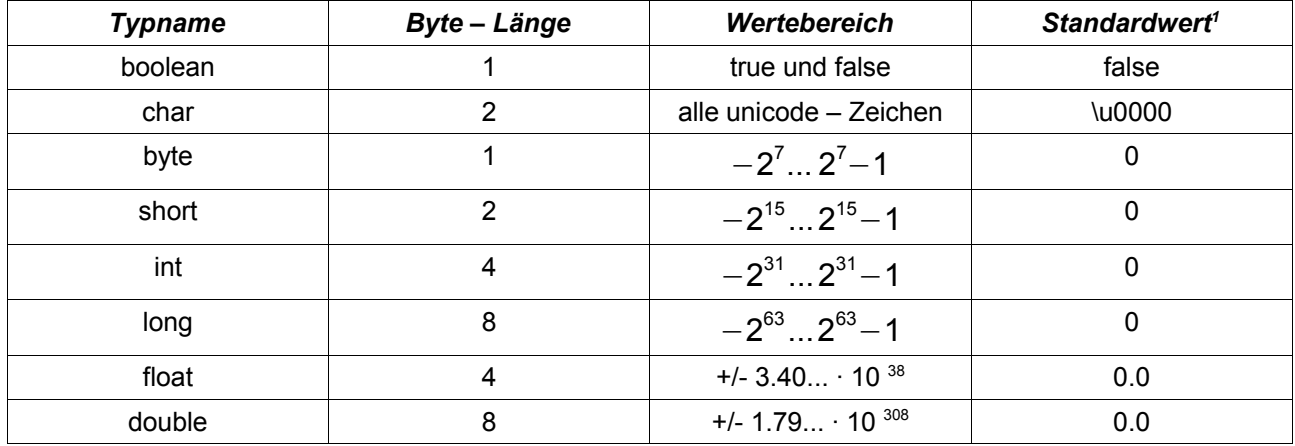

### **Operatoren zu elementaren Datentypen.**

Zu diesen Typen gehören jeweils spezielle Operatoren, also Funktionen, die entweder einem der Werte oder einem Paar von solchen Werten ein Ergebnis zuordnen, in der Regel des selben Typs.

### **boolean**

Das unglückliche Erbe von C++, das Verneinungszeichen **!** also für not, für das "logische und" verwendet man **&&** und für das "logische oder" das **||**, auch wieder etwas unglücklich, da man an dieses Zeichen nur über die Alt – Gr – Taste herankommt.

### **Zahlen und Bitoperatoren**

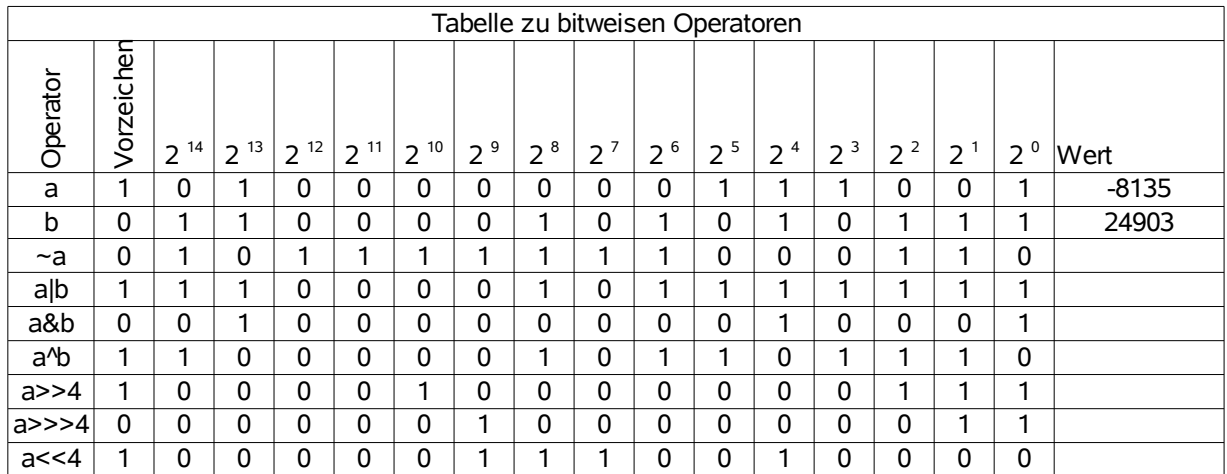

<span id="page-0-0"></span>1 JAVA kennt keine undefinierten Daten. Nach dem Erzeugen wird in jedem Fall ein Standardwert zugewiesen, bei Objekten ist es null, für elementare Datentypen sind sie oben angegeben.

Mit Bitoperatoren bezeichnet man Operatoren, die zwar für die ganze Zahl gelten, ihre Aktionen aber auf die einzelnen bits einer Zahl beziehen. Angegeben sind dazu Beispiele für zwei short – Zahlen, also zwei Zahlen, die zu ihrem Abspeichern gerade zwei Byte benötigen. Siehe dazu die o.a. Tabelle. Die letzten Ergebnisse fehlen, da die Zahlen z.T. von der Tabellenkalkulation nicht mehr richtig dargestellt werden können.

#### **Zuweisungsoperatoren**

Zu den meisten Operatoren gibt es in JAVA Zuweisungsoperatoren. Ein Beispiel eines Zuweisungsoperators ist **+=**, das wir schon kennen. Bei Zuweisungsoperatoren wird der Operand – der hier eine Variable sein muss – verwendet und das Ergebnis in ihr abgespeichert. Der Operator für die Linksschiebezuweisung könnte also z.B. mit **a <<= 3** verwendet werden und würde den Wert von a abrufen, in ihm die bits 3 Stellen nach links verschieben und dann das Ergebnis wieder der Variablen a zuweisen.